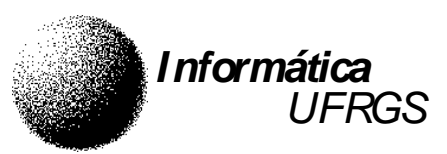

## UNIVERSIDADE FEDERAL DO RIO GRANDE DO SUL INSTITUTO DE INFORMÁTICA – DEPARTAMENTO DE INFORMÁTICA APLICADA INF01108 – Arquitetura e Organização de Computadores I – 2001 / 1 – 03/05/2001 Prof. Sérgio Luis Cechin

## **Trabalho 2.versão 2 – Processador CESAR**

- 1. Implementar, no processador CESAR, uma **calculadora**.
- 2. Esta calculadora deverá opera com números representados em ponto fixo, com a seguinte representação: 1 bit para sinal, 31 bits para a parte inteira e 16 bits para a parte fracionária, totalizando 48 bits.
- 3. A calculadora deverá ser capaz de efetuar as seguintes operações: **soma, diferença, multiplicação** e **divisão**.
	- 3.1 Deverão ser utilizadas as **teclas**:
		- [↵] para ENTER;
		- [0]...[9] para os dígitos;
		- [,] ou [.] para o ponto decimal;
		- [+] para soma;
- [-] para diferença; [\*] para multiplicação; [/] para divisão; [L] limpa o topo da pilha;
- 4. Deverá ser utilizada a **Notação Polonesa Invertida** (utilizada nas calculadoras HP).
	- 4.1. A **pilha** operacional deverá possuir 6 elementos.
	- 4.2. Além dos elementos da pilha, deverá existir um **registro do visor**, onde serão armazenados os valores, enquanto forem digitados, e os resultados das operações, logo após efetuadas.
	- 4.3 Exemplo 1: (1+2)\*(5+7)

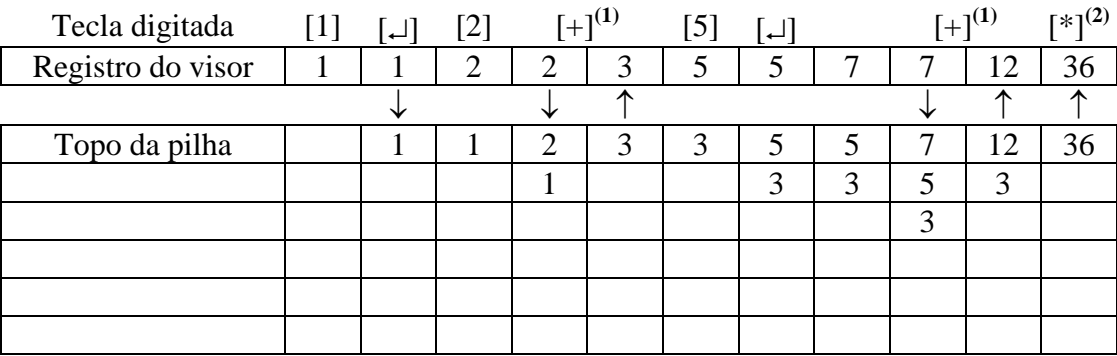

4.4 Exemplo 2: (23-12)\*(6÷3)

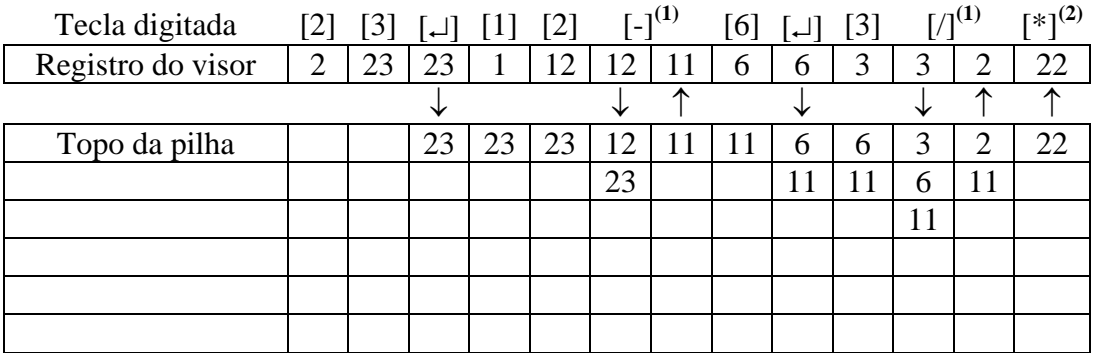

4.5 A interface teclado/visor deverá seguir as seguintes convenções, exemplificadas nos itens anteriores:

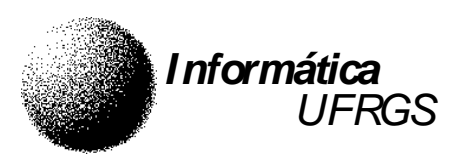

- 4.5.1. A **tecla [**↵**]** coloca (copia) o conteúdo do registro do visor na pilha. Assim, a pilha é "empurrada" para baixo. Desta forma, o último elemento é perdido.
- 4.5.2. Se **algum número foi digitado** após a última operação (**(1)** nos exemplos), o conteúdo do registro do visor deverá ser colocado na pilha (da mesma forma que ocorre com a tecla [↵]). Depois disso, deve-se realizar a operação sobre os elementos da pilha e, no final, copiar o topo da pilha para o registro do visor.
- 4.5.3. Se **nenhum número foi digitado** após a última operação (**(2)** nos exemplos), o conteúdo do registro do visor não será colocado na pilha, uma vez que este valor já é uma cópia do topo da pilha. Desta forma, deve-se operar sobre os elementos da pilha e, no final, copiar o topo da pilha para o registro do visor.
- 4.6. Nas operações deve-se operar o segundo elemento da pilha com o topo da mesma. O resultado será colocado no topo da pilha. Todo o conteúdo da pilha será "deslocado" uma posição para "cima" (vide exemplos).
- 5. O **visor** deverá apresentar o conteúdo do registro do visor e possíveis condições de erro.
	- 5.1. Os valores numéricos deverão ser apresentados usando **10 dígitos**.
	- 5.2. Para a representação do **ponto decimal** dos números, será usado um espaço em branco entre a parte inteira e a parte fracionária.
	- 5.3. Para representar os **números negativos**, usar a letra "N", no lugar do símbolo "-".
	- 5.4. As **condições de erro** serão sinalizadas pela letra "E", no canto do visor. Enquanto não houver erro, este indicador deverá permanecer "apagado".
	- 5.5. A **disposição dos elementos** no visor deverá ser conforme diagrama abaixo:

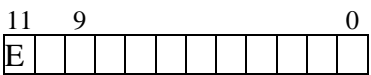